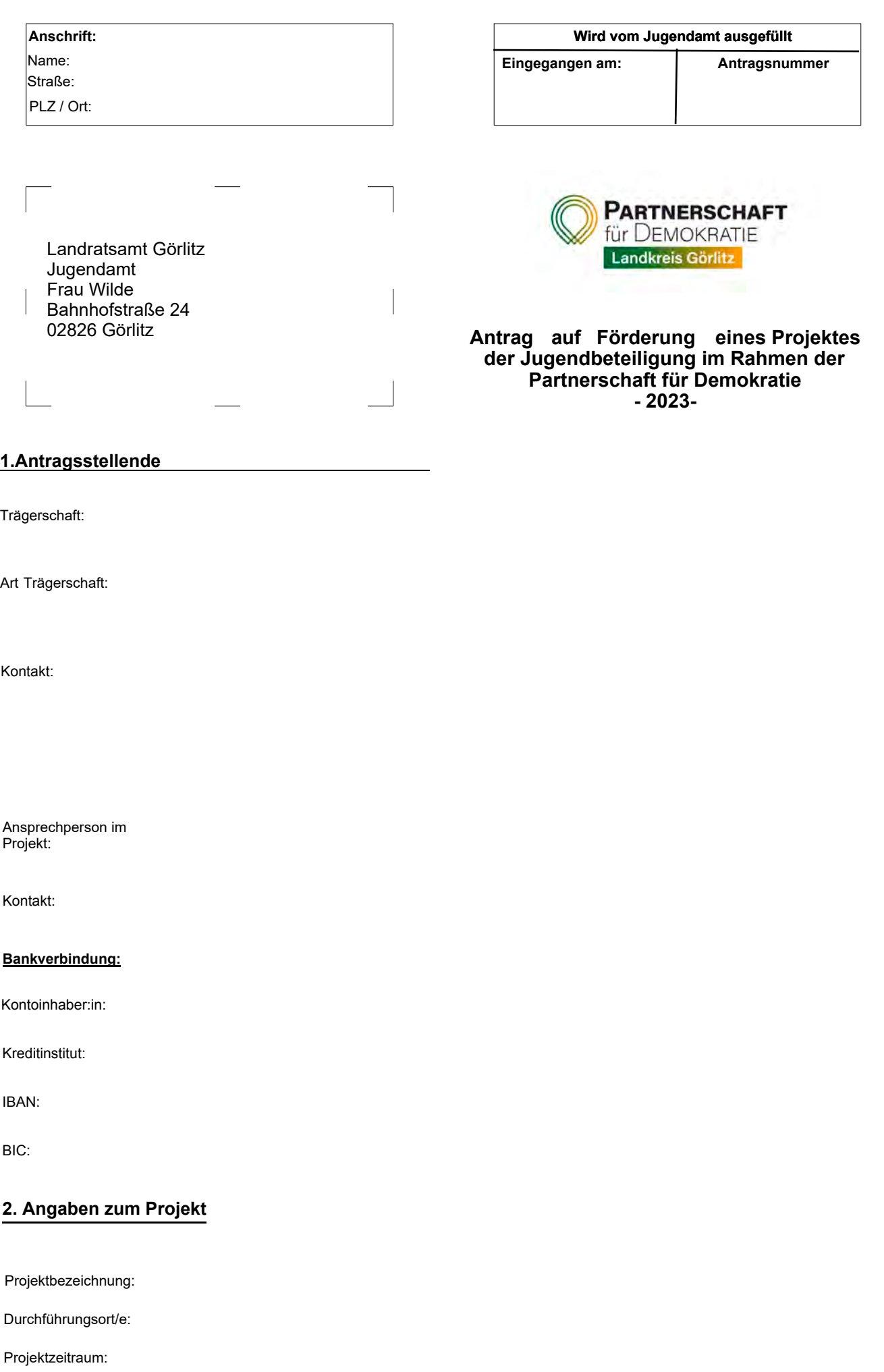

## **2. Angaben zum Projekt**

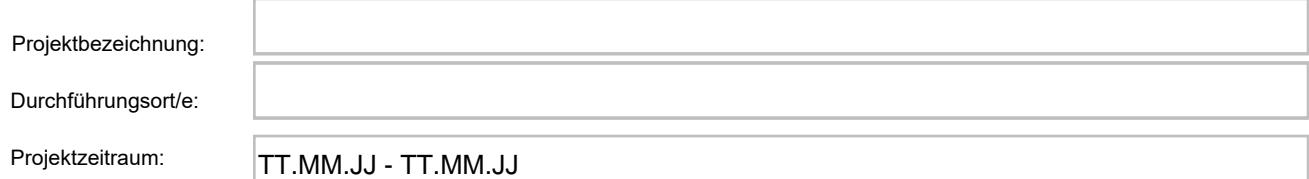

Bitte wählen Sie die Art der Maßnahme:

Wählen Sie aus!

Sonstiges:

Bitte nennen Sie die voraussichtliche Teilnehmendenzahl, die Sie mit der Maßnahme erreichen möchten:

## **Erfolgsmessung:**

Darstellung des Hauptzieles nach den **SMART-Kriterien**:

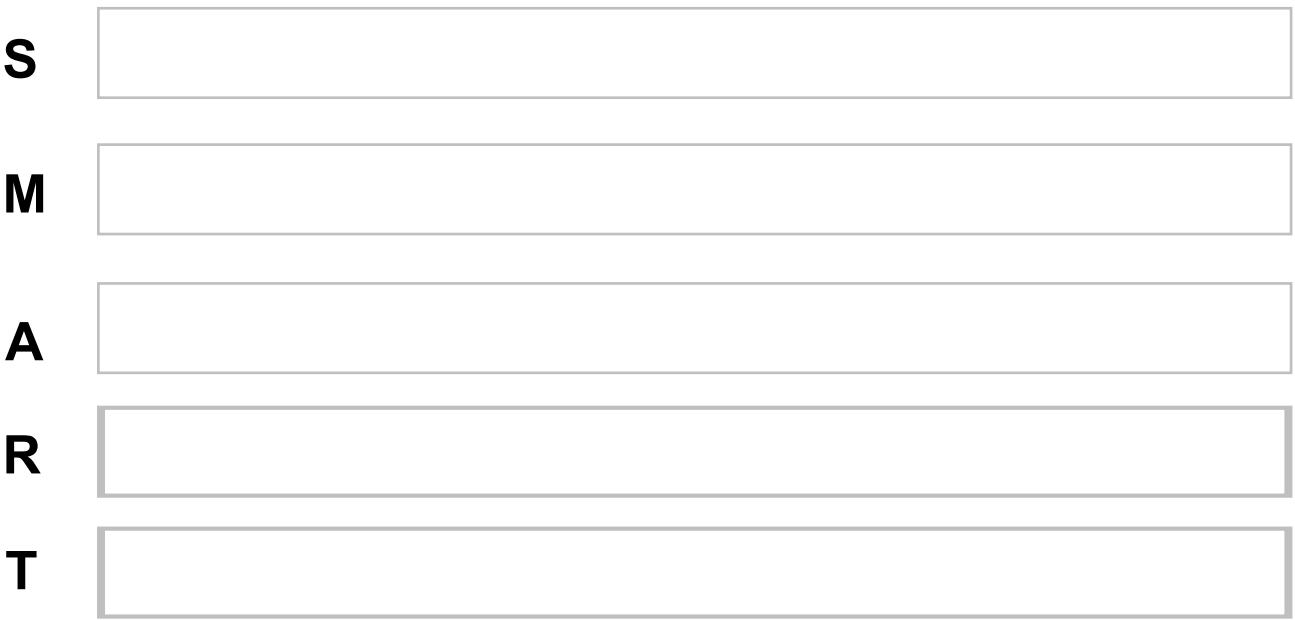

**SMART Kriterien** (**S**pezifisch - **M**essbar - **A**ttraktiv - **R**ealisierbar - **T**erminierung!

## **Kooperationen:**

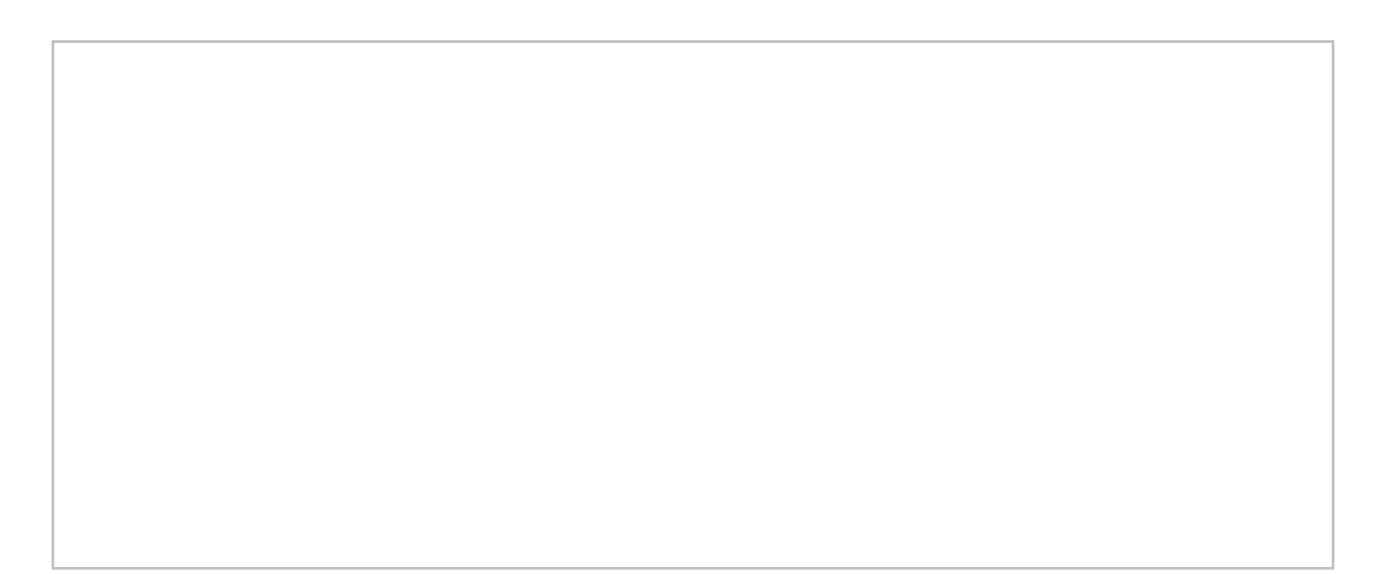

Beschreiben Sie bitte das Ziel und den Projektverlauf. Nennen Sie dabei die Zahl der beteiligten Jugendlichen im Projekt (i.V.m. einer Altersangabe):

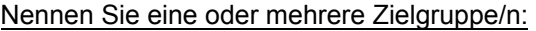

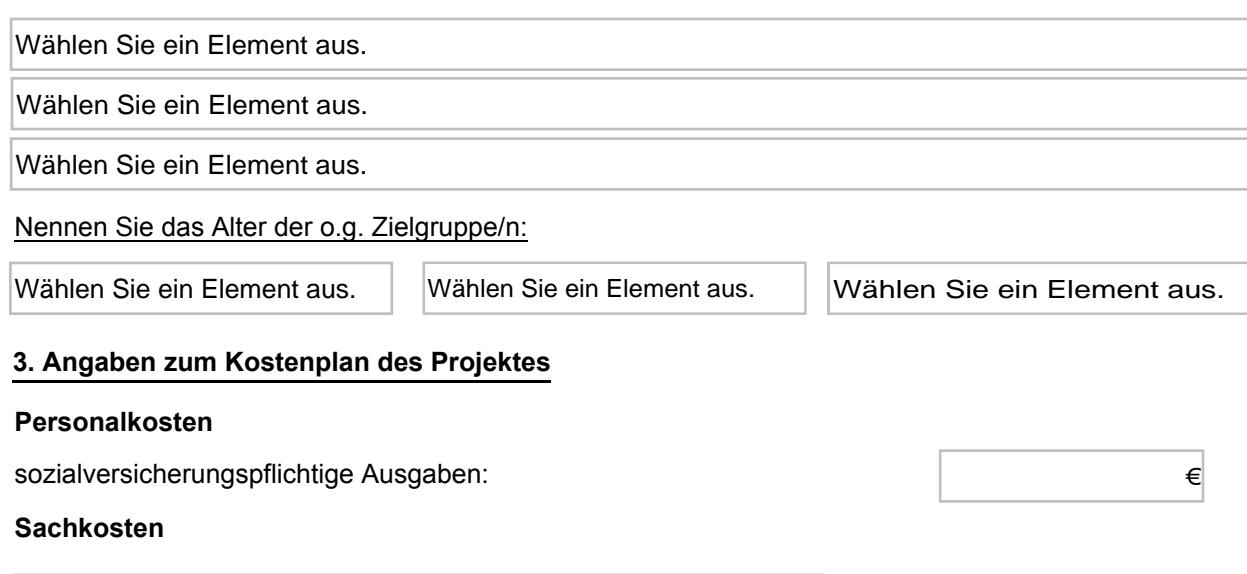

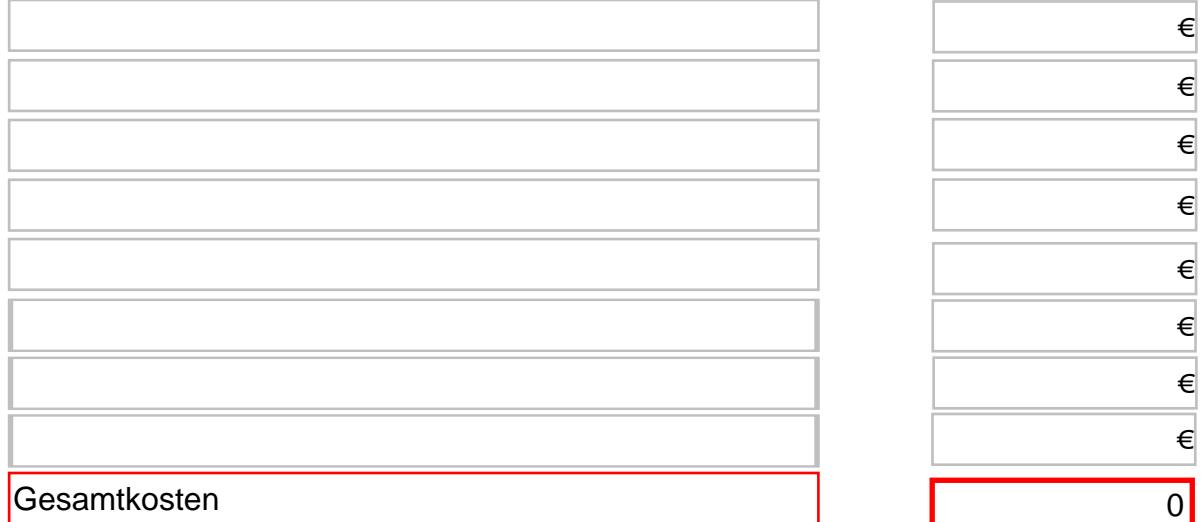

## 4. Angaben zum Finanzierungsplan des Projektes

beantragte Fördermittel aus der Partnerschaft für Demokratie des Landkreises Görlitz (max. 1.000,00 €)

**Eigenmittel** 

andere Drittmittel (Spenden etc.)

öffentliche Bezuschussung (Bundes-, Landes-, Kommunalmittel sowie EU-Mittel)

sonstige Einnahmen/ Erlöse (Eintrittsgelder, Teilnehmerbeiträge, Einnahmen etc.

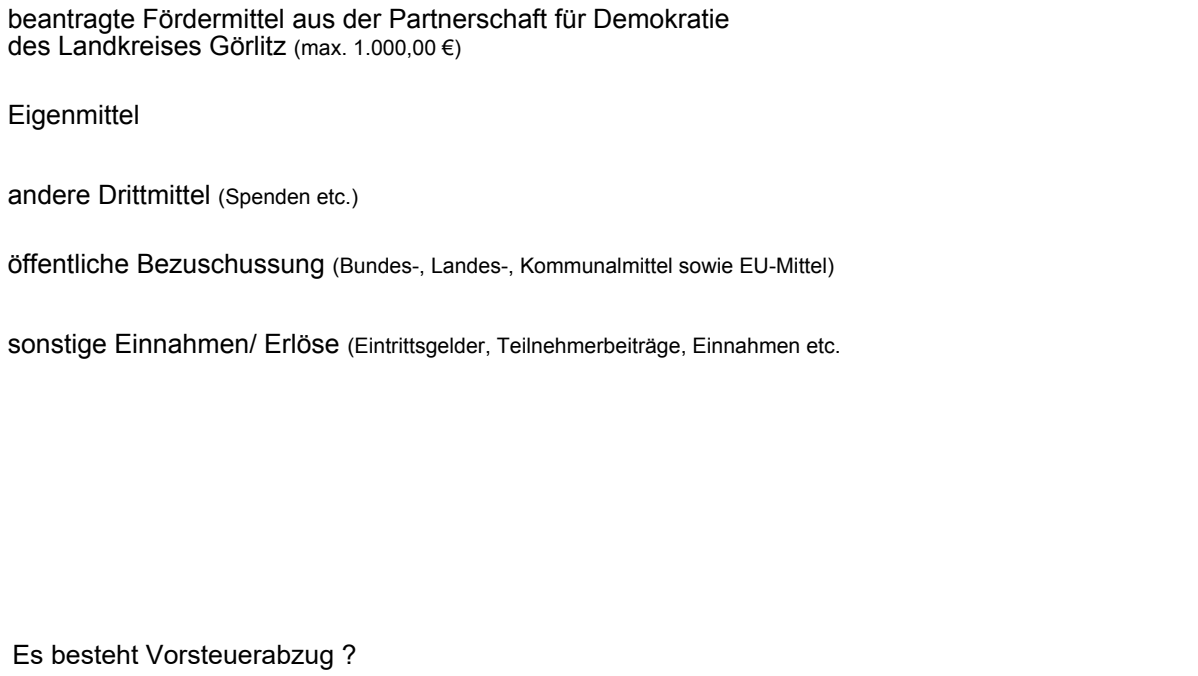

Es besteht Vorsteuerabzug ?

€

€

€

€

Hiermit wird ein Antrag auf Zustimmung zum förderunschädlichen vorzeitigen Beginn der Maßnahme gestellt.

Wählen Sie aus.

Von einer Genehmigung des vorzeitigen Maßnahmenbeginns kann kein Rechtsanspruch auf eine Förderung des Vorhabens abgeleitet werden. Ebenso stellt die Genehmigung keine Zusicherung auf den Erlass eines Zuwendungsbescheides im Sinne von § 1 Sächs. VwVfG in Verbindung mit § 38 VwVfG.

Mit Antragsstellung wird erklärt, dass mit der Maßnahme noch nicht begonnen wurde und auch vor Bekanntgabe des Zuwendungsbescheides nicht begonnen wird.

Mit Antragsstellung wird bestätigt, dass es über die bereits angegebenen Fördermittel hinaus keine weiteren Fördermittel zur Vorbereitung, Durchführung und Nachbearbeitung aus Bundes-; Landes- oder kommunalen Mittel beantragt bzw. genutzt werden.

Mit Antragsstellung wird zudem bestätigt, dass die Allgemeinen Nebenbestimmungen für Zuwendungen zur Projektförderung (ANBest-P) bekannt sind.

Die Richtigkeit und Vollständigkeit aller Angaben wird hiermit bestätigt.

Ort, Datum Rechtsverbindliche Unterschrift des Antragsstellenden/ Stempel

Gefördert vom

im Rahmen des Bundesprogramms

Bundesministerium für Familie, Senioren, Frauen und Jugend

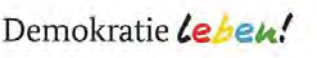

sowie vom Freistaat Sachsen

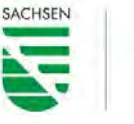

Präventionsrat chsen ichsen<br>Einer mit Allen

iert durch Stenermittel auf de Gründlage des vom Sächsischen Landtag beschlossenen Haushaltes

lande

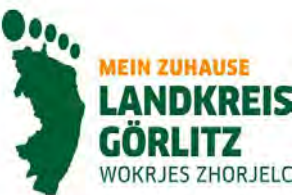